Покоряем golang Лекция 1. Знакомство

Григорий Базилевич

20 ноября 2021 года

## Кто такой golang?

Golang — язык программирования с открытым исходным кодом, который позволяет легко делать простые, надежные и эффективные программы.

https://golang.org/

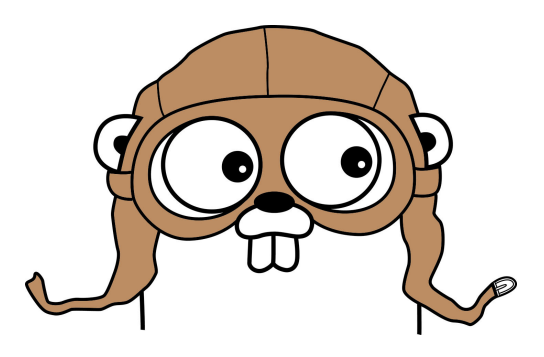

Go начал свое существование в 2007 году в компании Google. Разработчики языка хотели собрать в языке как можно больше приятных характеристик:

I Статическую типизацию и эффективность во время выполнения (как C / C++),

- I Статическую типизацию и эффективность во время выполнения (как C / C++),
- $\blacktriangleright$  Читабельность и удобство использование (как Python и JavaScript),

- I Статическую типизацию и эффективность во время выполнения (как C / C++),
- $\blacktriangleright$  Читабельность и удобство использование (как Python и JavaScript),
- I Высокую производительность в сетевых задачах и многопоточность.

- I Статическую типизацию и эффективность во время выполнения (как C / C++),
- $\blacktriangleright$  Читабельность и удобство использование (как Python и JavaScript),
- I Высокую производительность в сетевых задачах и многопоточность.
- 10 ноября 2009 года анонс языка.

Go начал свое существование в 2007 году в компании Google. Разработчики языка хотели собрать в языке как можно больше приятных характеристик:

- I Статическую типизацию и эффективность во время выполнения (как C / C++),
- $\blacktriangleright$  Читабельность и удобство использование (как Python и JavaScript),
- I Высокую производительность в сетевых задачах и многопоточность.

10 ноября 2009 года — анонс языка. 28 марта 2012 года — выход версии 1.0.

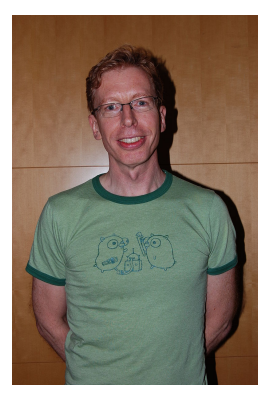

Роберт Гриземер

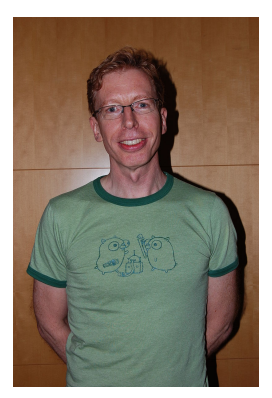

Роберт Гриземер

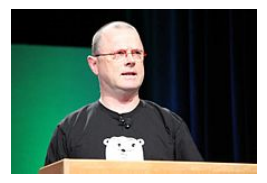

#### Роберт Пайк

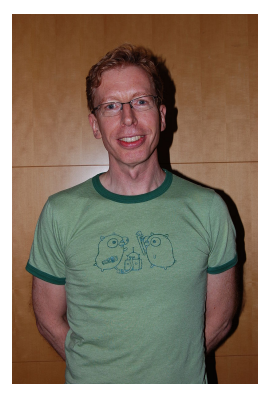

Роберт Гриземер

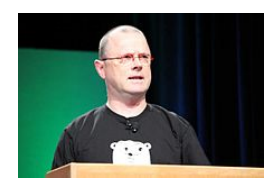

Роберт Пайк

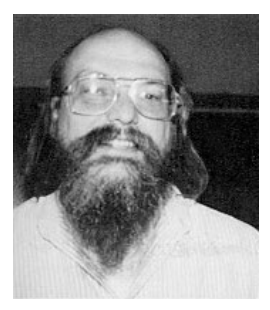

#### Кен Томпсон

1. Быстрая компиляция в бинарный код,

- 1. Быстрая компиляция в бинарный код,
- 2. статическая типизация и отсутствие неявных преобразований,

- 1. Быстрая компиляция в бинарный код,
- 2. статическая типизация и отсутствие неявных преобразований,
- 3. простой синтаксис и минимум ключевых слов,

- 1. Быстрая компиляция в бинарный код,
- 2. статическая типизация и отсутствие неявных преобразований,
- 3. простой синтаксис и минимум ключевых слов,
- 4. жесткий стиль кода и автоматическое форматирование,

- 1. Быстрая компиляция в бинарный код,
- 2. статическая типизация и отсутствие неявных преобразований,
- 3. простой синтаксис и минимум ключевых слов,
- 4. жесткий стиль кода и автоматическое форматирование,
- 5. встроенный сборщик мусора,

- 1. Быстрая компиляция в бинарный код,
- 2. статическая типизация и отсутствие неявных преобразований,
- 3. простой синтаксис и минимум ключевых слов,
- 4. жесткий стиль кода и автоматическое форматирование,
- 5. встроенный сборщик мусора,
- 6. асинхронность из коробки,

- 1. Быстрая компиляция в бинарный код,
- 2. статическая типизация и отсутствие неявных преобразований,
- 3. простой синтаксис и минимум ключевых слов,
- 4. жесткий стиль кода и автоматическое форматирование,
- 5. встроенный сборщик мусора,
- 6. асинхронность из коробки,
- 7. удобная и эффективная система управления зависимостями.

А все ли так хорошо?

1. Отсутствуют обработчики исключений,

- 1. Отсутствуют обработчики исключений,
- 2. нет прямого наследования и ООП в целом,
- 1. Отсутствуют обработчики исключений,
- 2. нет прямого наследования и ООП в целом,
- 3. отсутствует возможность переопределять методы и функции,
- 1. Отсутствуют обработчики исключений,
- 2. нет прямого наследования и ООП в целом,
- 3. отсутствует возможность переопределять методы и функции,
- 4. нет отрицательных индексов,
- 1. Отсутствуют обработчики исключений,
- 2. нет прямого наследования и ООП в целом,
- 3. отсутствует возможность переопределять методы и функции,
- 4. нет отрицательных индексов,
- 5. неоднозначная стандартная библиотека.

## Где применяют golang?

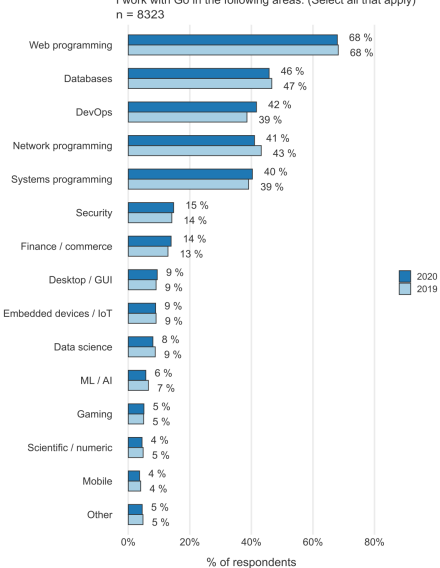

I work with Go in the following areas: (Select all that apply)

# Что пишут на golang?

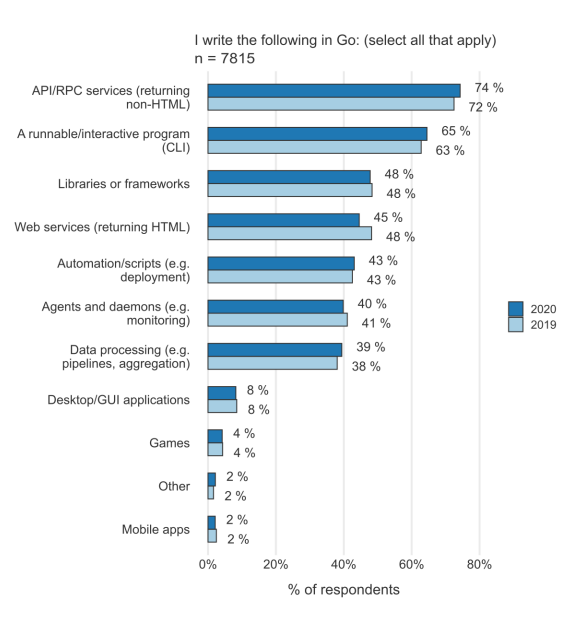

package main

package main

import "fmt"

package main

import "fmt"

func main ()  $\{$ 

```
package main
import "fmt"
func main () \{fmt . Println ("Hello, World!")
}
```

```
package main
import "fmt"
func main() \{fmt . Println ("Hello, World!")
}
```
https://play.golang.org/ — golang playground. https://go.dev/ — скачать golang без смс и регистрации.

- знакомство с синтаксисом языка,
- $\blacktriangleright$  решение задачек на golang,
- $\blacktriangleright$  лекции по инструментам языка (go test, go bench),

- знакомство с синтаксисом языка,
- $\blacktriangleright$  решение задачек на golang,
- $\blacktriangleright$  лекции по инструментам языка (go test, go bench),
- $\blacktriangleright$  лекция по git,

- знакомство с синтаксисом языка,
- $\blacktriangleright$  решение задачек на golang,
- $\triangleright$  лекции по инструментам языка (go test, go bench),
- $\blacktriangleright$  лекция по git,
- I работа в команде

- знакомство с синтаксисом языка,
- $\blacktriangleright$  решение задачек на golang,
- $\triangleright$  лекции по инструментам языка (go test, go bench),
- $\blacktriangleright$  лекция по git,
- $\blacktriangleright$  работа в команде с git

В задумке этого курса звучали такие моменты:

- знакомство с синтаксисом языка,
- $\blacktriangleright$  решение задачек на golang,
- $\triangleright$  лекции по инструментам языка (go test, go bench),
- $\blacktriangleright$  лекция по git,
- $\blacktriangleright$  работа в команде с git над финальным проектом.

Насколько это все воплотится в жизнь узнаем в ближайшем будущем.